## 2 Players

## Example with two players on the same page

This example demonstrates how two or more players can be displayed on one web page. Each of the players can be used to play a different stream.

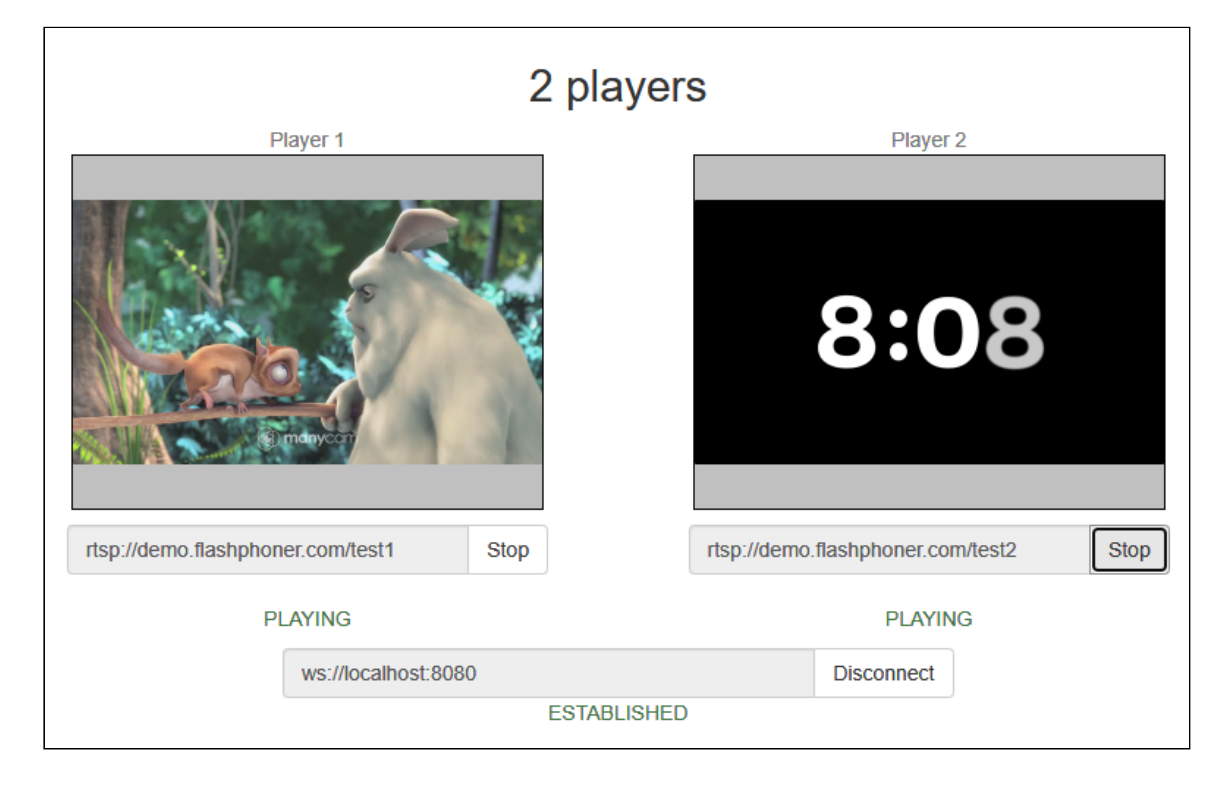

## Code of the example

The path to the source code of the example on WCS server is:

/usr/local/FlashphonerWebCallServer/client2/examples/demo/streaming/2players

- 2players.css file with styles
- 2players.html page with web interface
- 2players.js script providing functionality for the example

This example can be tested using the following address:

https://host:8888/client2/examples/demo/streaming/2players/2players.html

Here host is the address of the WCS server.

## Analyzing the code

To analyze the code, let's take the version of file 2players.js with hash ecbadc3, which is available [here](https://github.com/flashphoner/flashphoner_client/blob/a50755e29880257c90aef69bcaac7843236e3ad0/examples/demo/streaming/2players/2players.js) and can be downloaded with corresponding build [2.0.212](https://flashphoner.com/downloads/builds/flashphoner_client/wcs_api-2.0/flashphoner-api-2.0.212-ecbadc3d0850a638ae9eb784708539780a1ffbef.tar.gz).

Functions of initialization, creating stream, starting and stopping playback work the same as described in the example [Player.](file:///opt/TeamCityAgent/work/e8d9ff752ef6fac0/site/WebSDK2/WebSDK_streaming_video_examples/2_Players/Player)

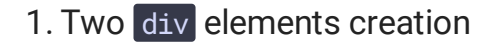

[code](https://github.com/flashphoner/flashphoner_client/blob/a50755e29880257c90aef69bcaac7843236e3ad0/examples/demo/streaming/2players/2players.html#L31)

<div id="player1" class="display"></div>

[code](https://github.com/flashphoner/flashphoner_client/blob/a50755e29880257c90aef69bcaac7843236e3ad0/examples/demo/streaming/2players/2players.html#L48)

<div id="player2" class="display"></div>

2. The element is passed as parameter display when the stream for playback is created

```
code
```
var display = document.getElementById("player" + index);

session.createStream() [code](https://github.com/flashphoner/flashphoner_client/blob/a50755e29880257c90aef69bcaac7843236e3ad0/examples/demo/streaming/2players/2players.js#L63)

```
session.createStream({
  name: streamName,
   display: display
}).on(STREAM_STATUS.PENDING, function(stream) {
    ...
}).play();
```
So, for each stream display element can be passed, and any number of video streams can be played on one HTML page.